# **Formation/discussion : utilisation et configuration des firewalls**

Emmanuel Halbwachs 26/09/2023

Observatoire de Paris, DIO

- à destination de toutes les personnes qui ont à agir sur le filtrage (permanence, activité système, RSSI)
- de l'interactivité
- le filtrage est un sujet complexe : pas de question idiote, ne pas hésiter
- que tout le monde ait à peu près tout compris et puisse pratiquer
- le tout dans le respect des bonnes pratiques (BP). . .
- . . . qui sont à débattre pour trouver un consensus DIO
- je fais ici des propositions de BP et nous en débattrons

### **Ordre du jour**

- présentation éclair des différentes docs
- quelques rappels de contexte
- démos sur des cas pratiques de simulation de flux
- démos sur des cas pratiques de modification du filtrage
- au fil des démos (interactif)
	- discussion sur les bonnes pratiques
	- questions
- historique des modifs, sauvegarde
- s'il reste du temps
	- filtrage avancé avec inspection SSL/TLS
	- point d'avancement sur VPN
- [Firewall Fortinet : utilisation](https://sionet.obspm.fr/doc_technique/utilisation_firewall/)
- [Firewall Fortinet : utilisation en lecture seule \(read-only\)](https://sionet.obspm.fr/doc_technique/fortinet-fortigate-read-only/)
- [Firewall Fortinet : discussion et consensus vers une politique de filtrage commune](https://sionet.obspm.fr/doc_technique/discussion-politique-filtrage/)
- [Firewall Fortinet : organisation politique de filtrage](https://sionet.obspm.fr/doc_technique/firewall-organisation-filtrage/)
- [Utilisation des firewalls Fortinet](https://sionet.obspm.fr/doc_technique/fortinet-vrac/)
- [Mise à jour de FortiOS sur les firewalls Fortinet et de FortiManager](https://sionet.obspm.fr/doc_technique/maj_fortios_firewall_fortinet/)
- FortiGate (FGT) : firewall physique (en cluster chez nous), un par campus
- FortiManager (FMG) : console d'administration, appli web dans une VM
- $\blacksquare$  règle de filtrage (policy) : règle unitaire, ID unique
- politique de filtrage : ensemble de toutes les règles (policy package) qui s'applique sur un firewall
- section : « intercalaire » qui permet de séparer/replier une sequence de règles regroupées selon telle ou telle logique
- filtrage évolué : filtrage avec une inspection du contenu au-dessus de la couche 4 (au-dessus de TCP/UDP) qui nécessite une interception SSL (man-in-the-middle) et donc une gestion des certificats
- tout se fait sur le FMG
	- tout ce qui peut se faire sur le FMG doit se faire sur le FMG
	- si ça ne peut pas être fait sur le FMG, demander aux Pandas *⌣*¨
	- les exceptions existent, mais sont très rares et doivent être faites en connaissance de cause, avec les Pandas
- les netadmins n'ont pas accès au FMG
- les netadmins ont accès aux FGT en lecture seule pour
	- visualiser les règles
	- simuler des flux
- fonctionnalité : policy lookup (consultation de la politique)
	- se fait sur les FGT, qui seul à la conscience des interfaces physiques
	- mais peut se faire sur le FMG qui alors sous-traite au FGT
	- conseillé de le faire sur le FMG, plus pratique
- flux
	- source = IP client (FQDN impossible  $\ddot{\rightarrow}$ )
	- destination = FQDN serveur
	- nécessité de bien comprendre la notion d'interface d'entrée de flux (if ent.)
	- protocole
	- port destination

## **À l'intérieur d'un campus**

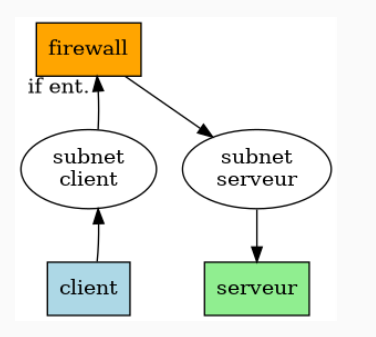

Exemples :

- de ma machine perso (Meudon) vers tycho.o.f en SSH
- de rubicon vers ma machine perso (Paris) en SSH

#### **De l'extérieur vers un campus**

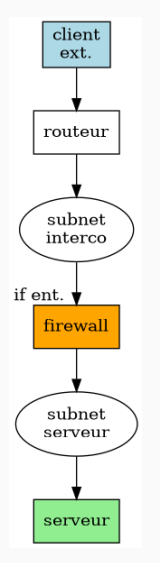

Exemples :

- de 1.1.1.1 vers www.o.f en HTTP
- de 1.1.1.1 vers tycho.o.f en SSH

#### **D'un campus à l'autre**

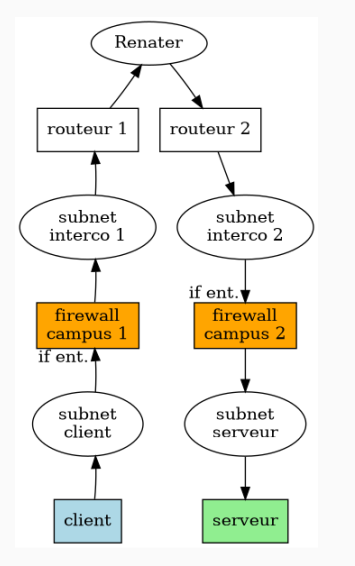

Il faut procéder à deux simulations, une par firewall Exemple :

• de vpn.o.f (Meudon) vers hardy (Paris) en RDP

Objets :

- *policy package*  $=$  {règles}
- règle  $=$  {objets} {interfaces, adresses, services}
- adresses, services : peuvent être groupées, poupées russes

Tour du propriétaire des règles existantes :

- conseil sur configuration des colonnes
- tour d'horizon rapide des sections : nommage, ordre
- visualisation de quelques règles en détail pour illustrer les concepts
- un mot sur les règles pour le VPN
- Meudon, BBB : ID 26
- Meudon, web externes DIO : ID 29, 30
- Meudon, serveurs internes DIO : ID 121
- Paris, windows Milans : ID 412
- Paris, labo (IMCCE) : ID 651
- Paris, flux sortant (sas SSH, serveurs d'impression) : ID 699, 700
- **•** Implicit Deny final
- Meudon : ajouter un nouveau serveur web externe DIO foo.o.f
- suivons la doc [Firewall Fortinet : utilisation](https://sionet.obspm.fr/doc_technique/utilisation_firewall/)
- Paris : ajouter un nouveau serveur foo.o.f avec un nouveau service (GRMBL TCP/UDP 6666)
- suivons la doc [Firewall Fortinet : utilisation](https://sionet.obspm.fr/doc_technique/utilisation_firewall/)
- historique des modifications
	- FMG
	- c'est le seul endroit où on a les logs (pas dans FGT et donc pas dans Oxidized)
	- c'est un tourniquet avec 250 positions seulement, donc on perd de l'info au fil du temps *⌢*¨
- sauvegarde
	- FMG (implicite, mais probablement pas complète)
	- Oxidized
- logs de flux, compteurs
	- sur le FGT

Propositions

- commit logs parlant en une ligne (cf. git)
- le faire pour les collègues et les RSSI en particulier
- faciliter la revue rapide des modifs par une autre personne

Exemple :

• revue des commit logs réels

- filtrage avancé avec inspection SSL/TLS
- point d'avancement sur VPN

Merci pour votre attention et votre participation *⌣*¨